# **USPS APIs**

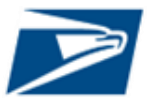

The USPS API Platform provides a dynamic, one-stop-shop of shipping capabilities to expand business reach and increase efficiency. The USPS suite of APIs enables integrators to standardize an address, price a package, create a label, find a USPS acceptance facility, schedule a carrier pick-up, and track a package from entry to delivery. The USPS API platform also offers webhooks for near-real-time push notifications for tracking events.

The Developer Portal provides coding examples and downloadable specifications to accelerate integration.

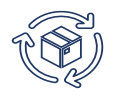

*UNMATCHED PRODUCTS WITH UBIQUITOUS REACH*

- Ship **domestic packages** with USPS Ground Advantage, USPS Connect Local/Regional, Priority Mail, Priority Mail Express, Library Mail, Media Mail, and Bound Printed Matter products
- Ship **international packages** with Priority Mail International, Priority Mail Express International, and First-Class Package International Service products
- Ship **USPS Returns** with Priority Mail (1–3 days), Priority Mail Express (1-2 days), and Ground Advantage (2-5 days)

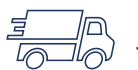

*SIMPLIFIED SHIPMENT PREPARATION*

- Print more than 1 million labels per hour
- Create outbound and return labels together
- Choose a label size of either  $4"$  X  $5"$  or  $4"$  X  $6"$  including support for thermal labels
- Choose from multiple file formats: PDF, TIFF, JPG, SVG, ZPL at 203dpi and 300dpi, or custom label creation
- Cancel labels prior to mailing date

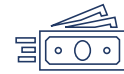

#### *COMPETITIVE PRICING AND FLEXIBLE PAYMENT*

- Receive discounted pricing through the USPS Sales Team
- Pay for labels with Credit Card, ACH Debit, or USPS Trust
- Shop the best USPS price based on package attributes

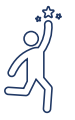

### *POWERFUL VALUE-ADDED SERVICES*

- Find a USPS Post Office or drop-off location
- Request Carrier Pickup of packages
- Generate and store labels for future printing or have labels delivered to your mailbox
- Subscribe to track orders in near-real-time from package drop-off to fulfillment or return
- Opt-in for delivery status notifications for customers
- Create Informed Delivery Rich Content Campaigns linked to package shipments to help grow and retain customers
- Onboard new customers easily to Marketplace or Platform

*HOW TO SIGN UP*

Developers access the USPS Developer Portal at [https://developer.usps.com](https://developer.usps.com/) to begin using USPS APIs.

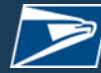

**UNITED STATES** 

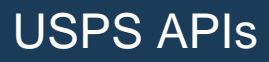

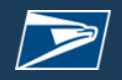

## **USPS APIs and Endpoints**

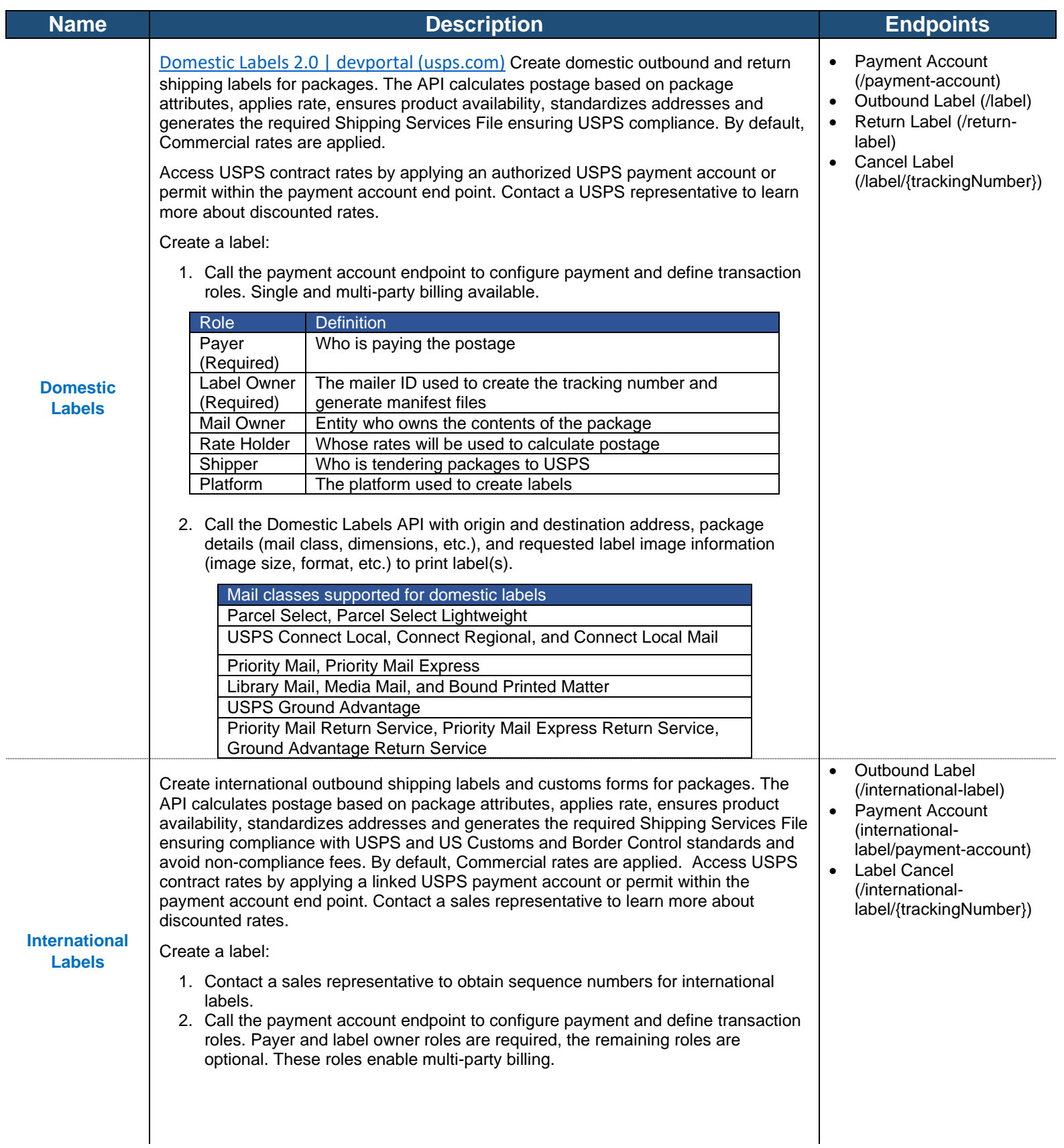

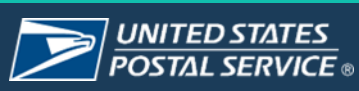

## USPS APIs

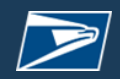

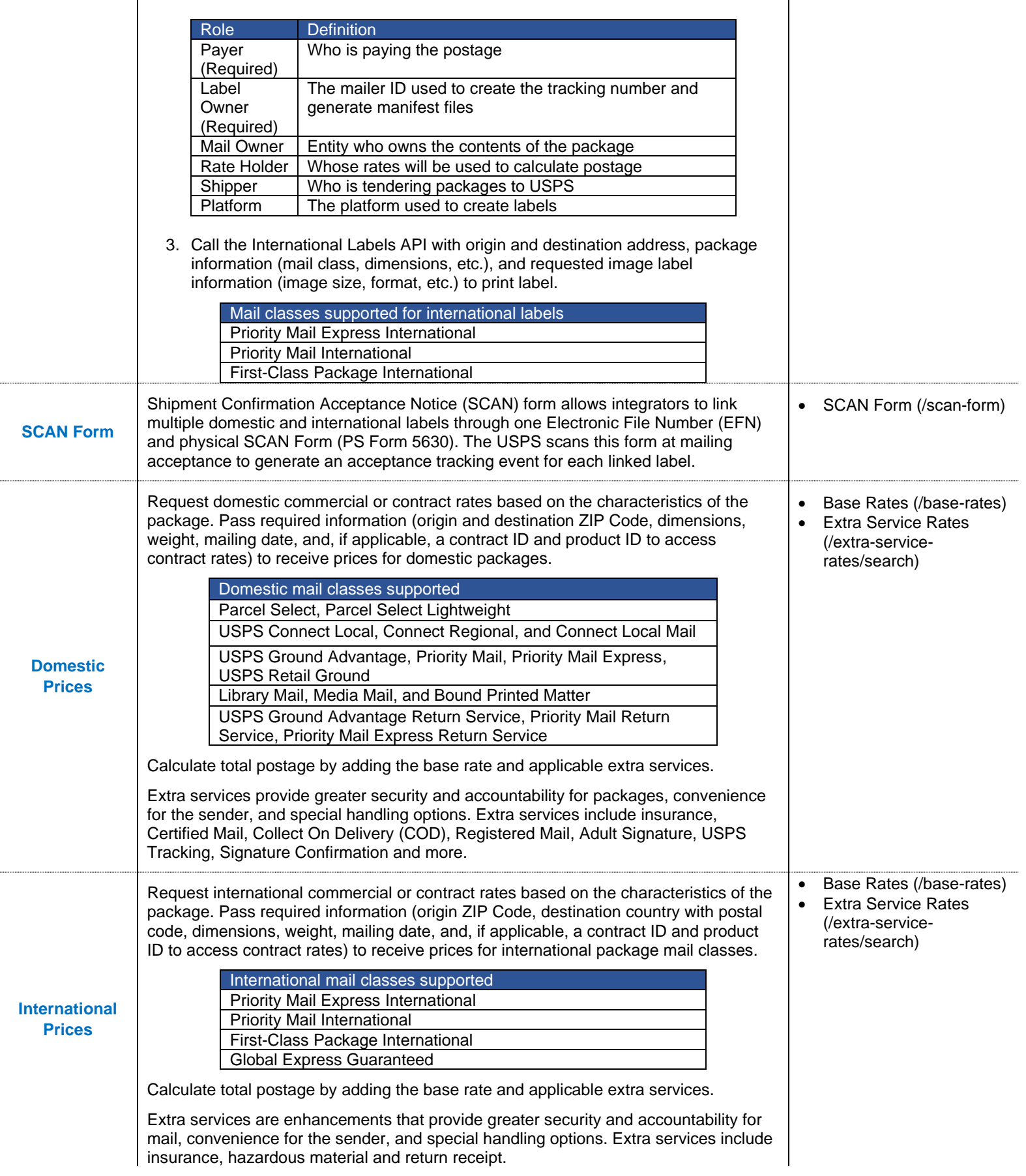

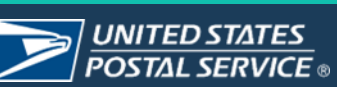

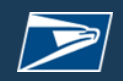

### USPS APIs

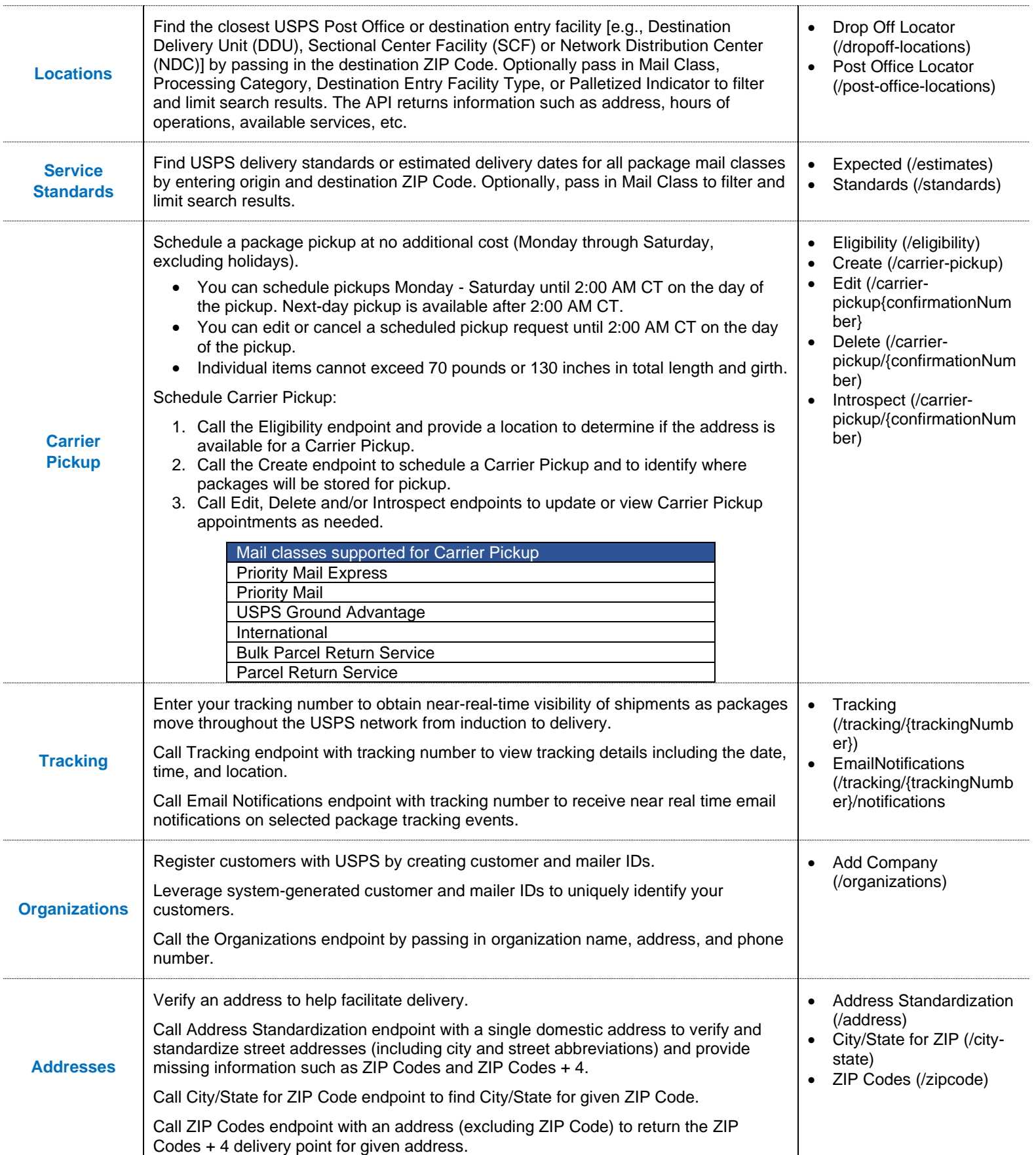

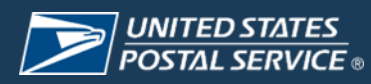